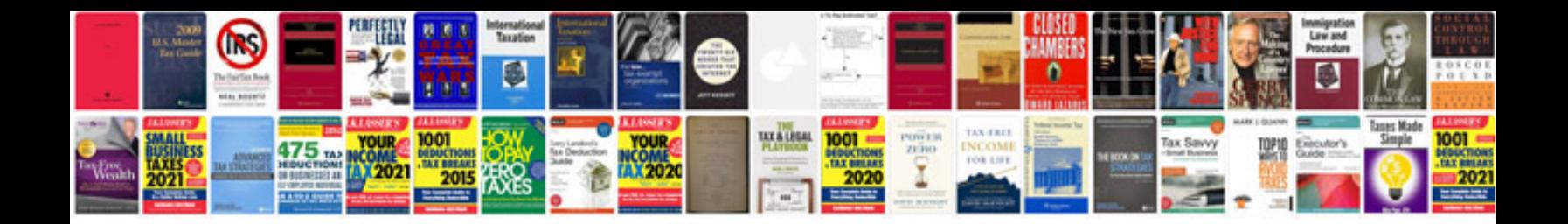

P1309 ford f150

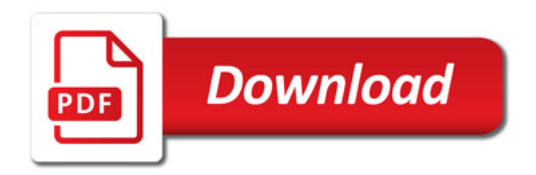

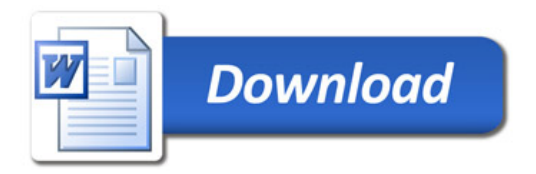